## SYLLABUS OF CERTIFICATE COURSE IN TALLY- BASIC LEVEL

**C O U R S E C O N D U C T E D B Y D E P A R TME N T O F C OMME R C E SREE NARAYANA COLLEGE FOR WOMEN KOLLAM I N A C A D EMI C C O LL A B O R A TI O N WIT H** THE TALLY CERTIFIED TRAINING PARTNER **' C Y B E R I A C Y B E R C AMP U S "**

## **SYLLABUS CERTIFICATE COURSE IN TALLY Hours: 100**

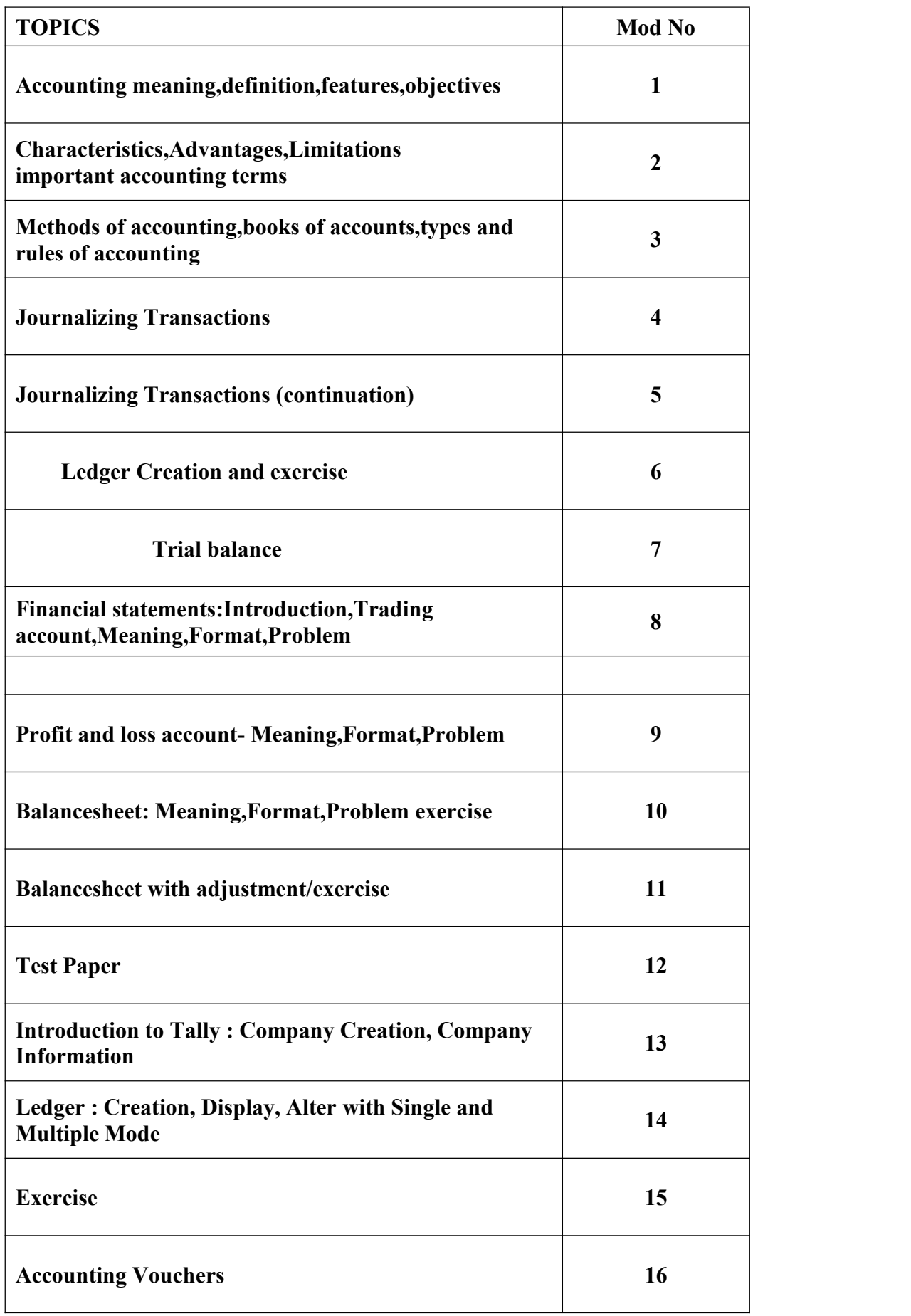

## **SYLLABUS CERTIFICATE COURSE IN TALLY Hours: 100**

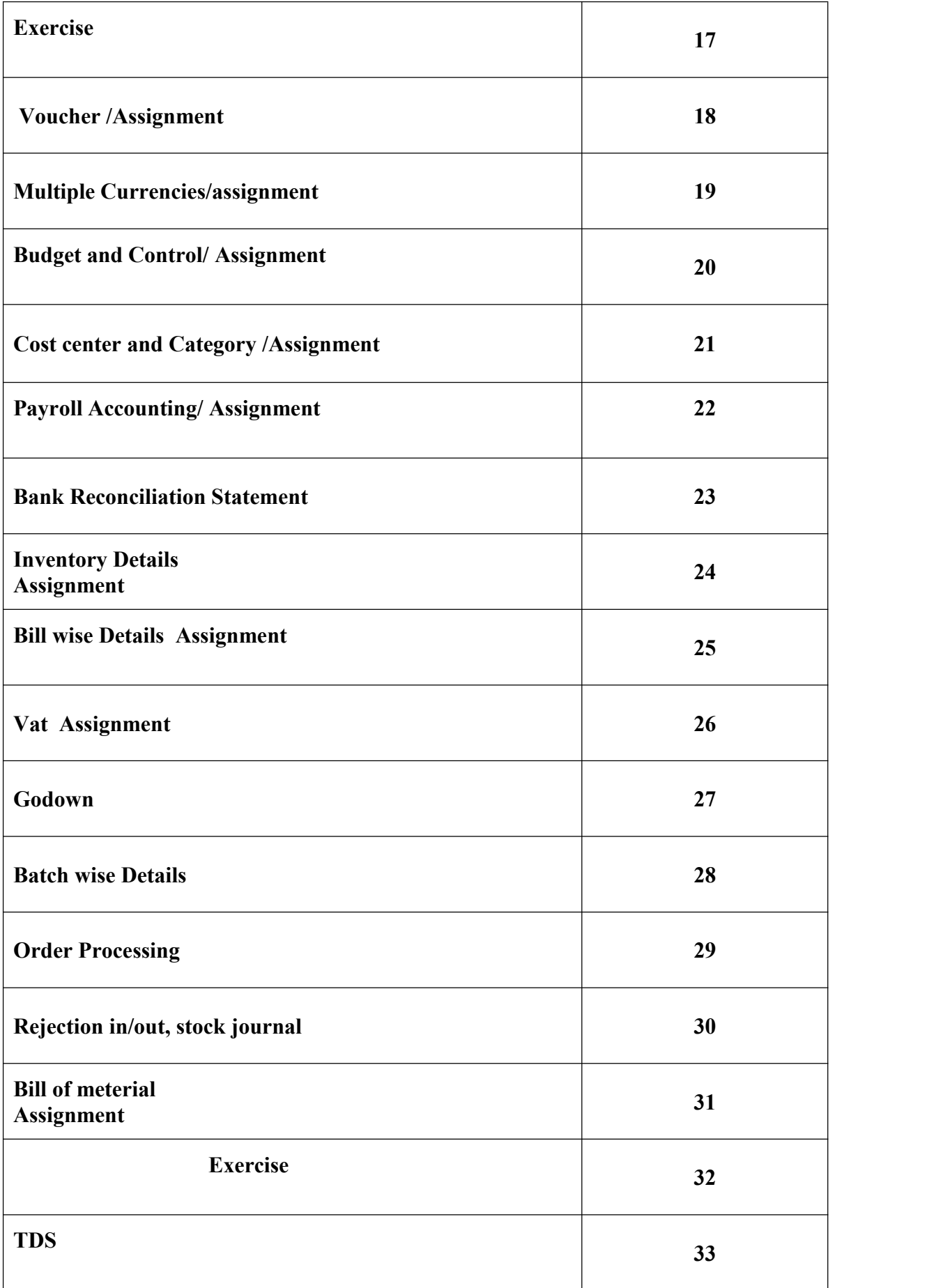

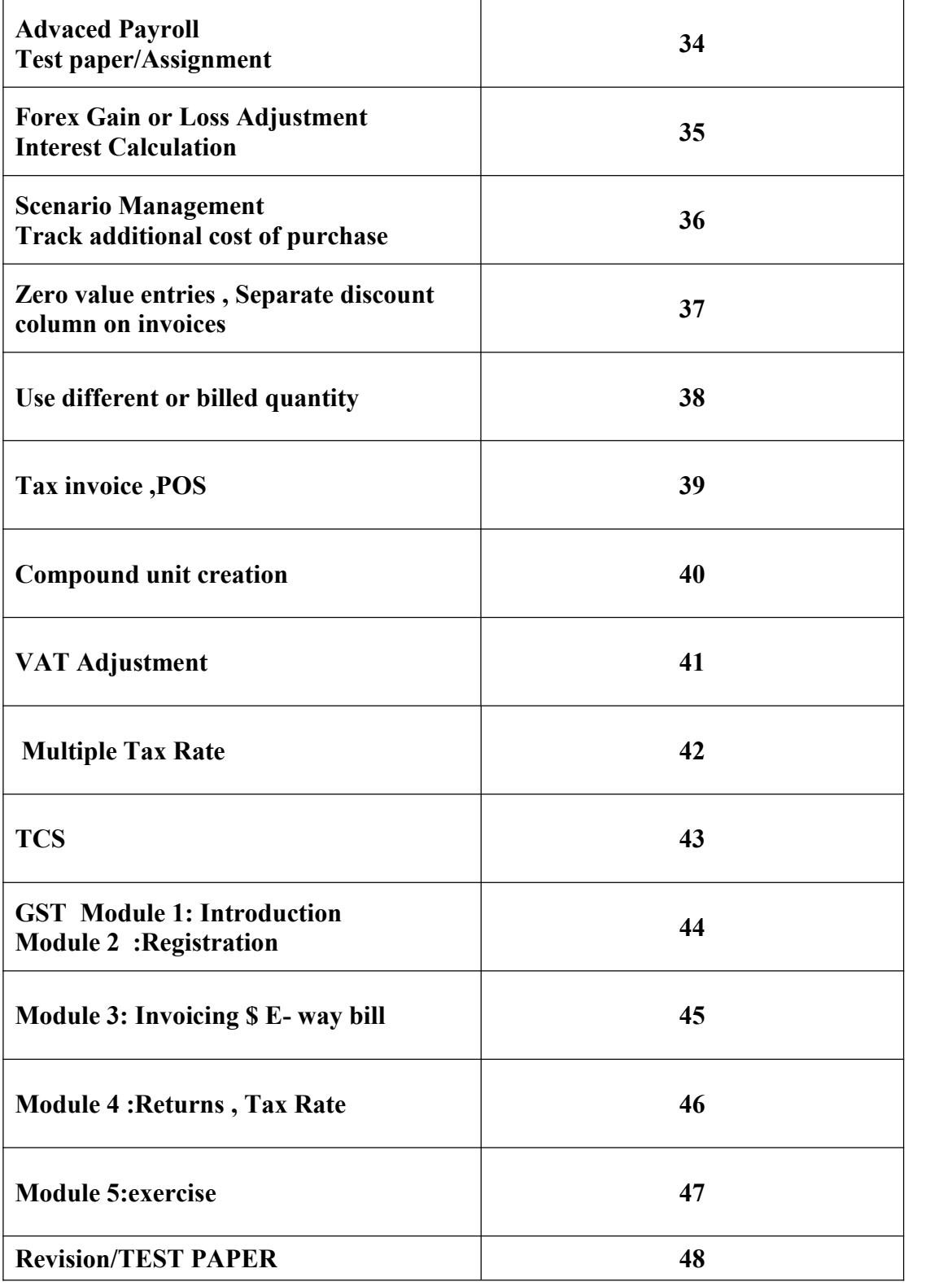